**Zaawansowane Metody Badań Materiałów**

# **Dyfrakcja rentgenowska cz.2 Mikroskopia Sił Atomowych AFM**

**Fazowa analiza ilościowa Obliczenia strukturalne – prawo Vegarda Pomiary cienkich warstw**

**Budowa mikroskopu AFM Tryby pracy mikroskopu AFM Zastosowanie**

# **Dyfraktometria rentgenowska materiałów polikrystalicznych**

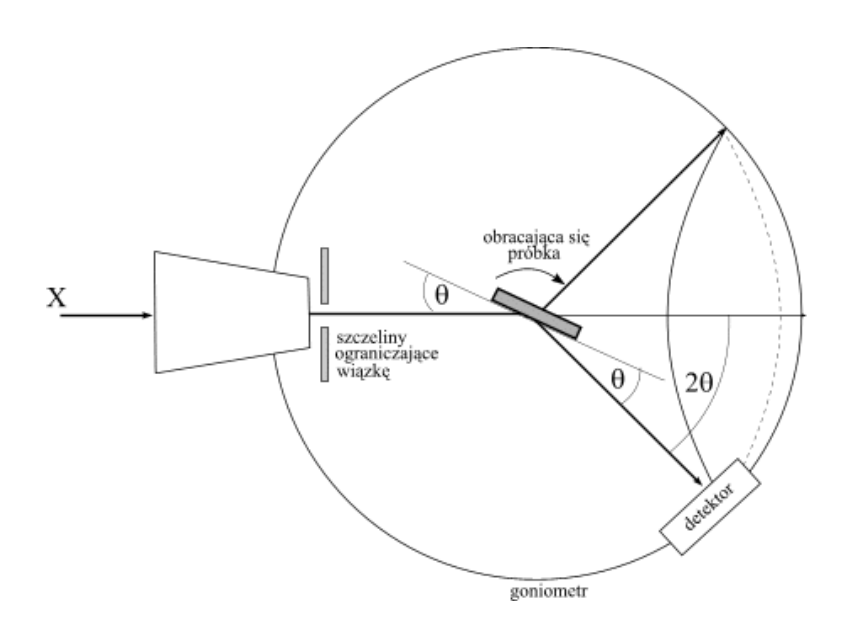

#### **próbka:**

- **materiał proszkowy polikrystaliczny o optymalnym uziarnieniu 0,1 – 10 m (0,0001 – 0,001 mm),**
- **materiał lity (uwaga na efekt tekstury**)

#### **promieniowanie:**

 $\triangleright$  monochromatyczne K $\alpha$  lub K $\alpha^1$ ,

#### **układ pomiarowy:**

- **goniometr dwukołowy**
- **geometria Bragg-Brentano (najczęściej)**

# **Dyfraktogram proszkowy polikrystaliczny**

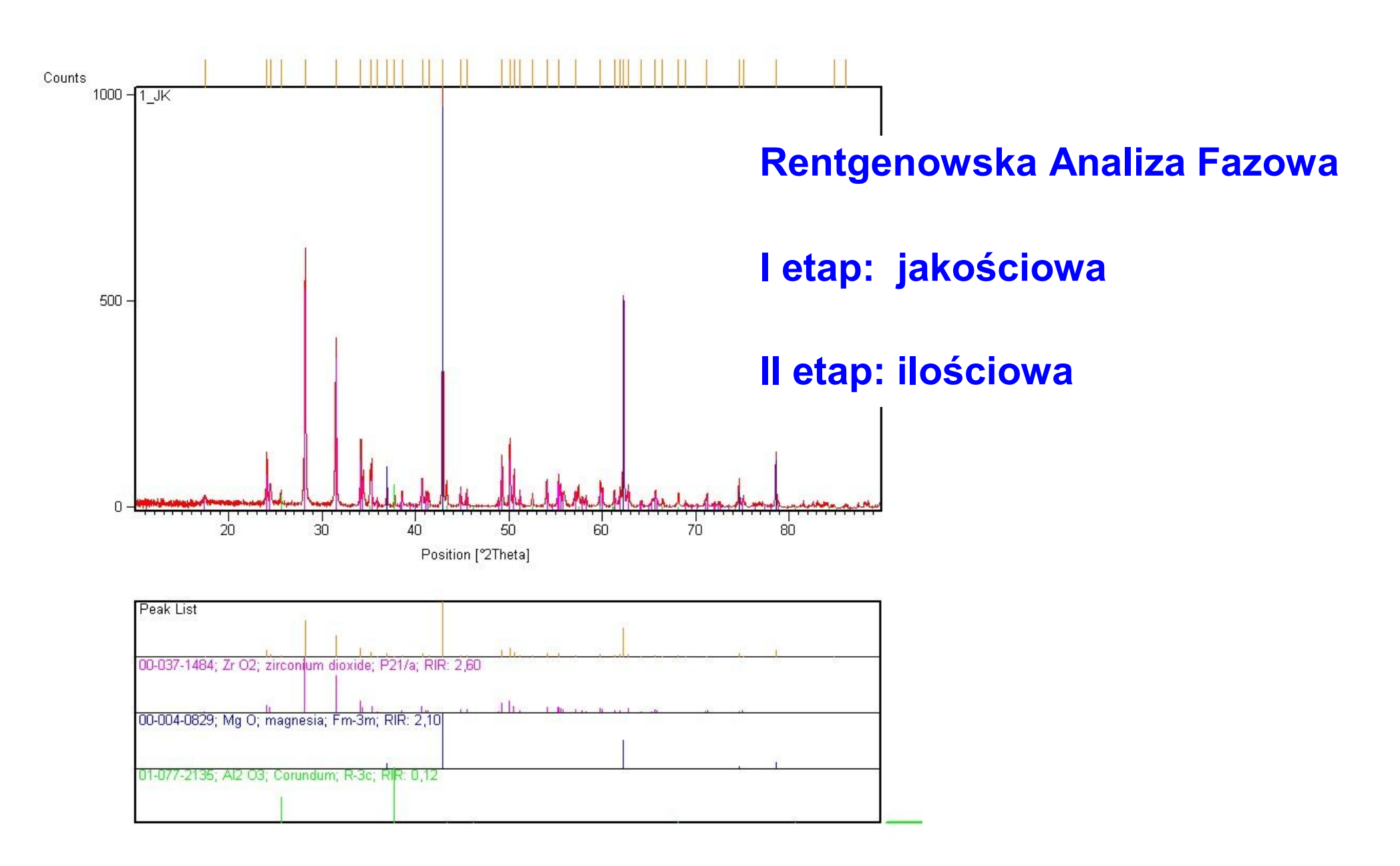

### **Rentgenowska analiza fazowa ilościowa**

**Jhkl <sup>n</sup>= C · Fhkl<sup>2</sup> · LP· p · A · V<sup>n</sup>**

**w układach wielofazowych**

**/Fhkl / <sup>2</sup> – czynnik struktury, zawierający czynnik temperaturowy**

**N - liczba komórek elementarnych w 1 cm<sup>3</sup>**

**LP – czynnik Lorentza i polaryzacji (czynnik kątowy);**

**p – czynnik krotności płaszczyzn;**

**A – absorbcja;**

$$
C = J_o \cdot \lambda^3 N^2 \cdot \left(\frac{\mu_o e^2}{4\pi mr}\right)^2
$$

**J<sup>o</sup> – natężenie promieniowania padającego;**

**- długość fali;**

- **<sup>o</sup> – przenikalność magnetyczna próżni;**
- **e – ładunek elektronu;**

**m – masa elektronu;**

**r - odległość elektronu od punktu pomiarowego,**

- **N - liczba komórek elementarnych w 1 cm<sup>3</sup>**
- **Vn – udział objętościowy n-tej fazy.**

# **Współczynniki absorpcji**

- **Jo - natężenie wiązki promieniowania rentgenowskiego przechodzącego przez absorbent o grubości dx**
- **dJ - straty natężenia przy przechodzeniu wiązki przez absorbent, proporcjonalne do l<sub>o</sub>, dx oraz μ**
- **- liniowy współczynnik absorpcji**

 $dJ = \mu J_0 dx$ 

**Równanie absorpcji Beera:**

$$
J = Jo e
$$

**= 1/(2A) w próbkach płaskich (w dyfraktometrach) \* - masowy współczynnik absorpcji, \* <sup>=</sup>/**

# **Analiza fazowa ilościowa - metody**

- **• metoda bezpośredniego porównania natężeń refleksów:**
- gdy w mieszaninie występują dwie fazy o takim samym *\** (mieszanina absorbuje wtedy promienie X tak samo jak pojedyncza czysta faza);

#### **• metoda wzorca wewnętrznego**

- gdy  $\mu^*$  czystej, pojedynczej fazy i mieszaniny różnią się od siebie

#### **• metoda wzorca zewnętrznego**

- gdy  $\mu^*$  czystej, pojedynczej fazy i mieszaniny różnią się od siebie

#### **• metoda Rietvelda**

- matematyczna analiza profilu refleksu, niezależna od różnicy *\** występujących w mieszanieniefaz

### **Metoda wzorca wewnętrznego**

$$
J_{hkl}^{a} = C \cdot |F_{hkl}|^{2} \cdot LP \cdot p \cdot A \cdot V_{a}
$$
\n
$$
K_{a}
$$
\n
$$
A = 1/(2 \mu); \quad p_{a} = m_{a} / V_{a} \longrightarrow V_{A} = m_{a} / p_{a}
$$
\n
$$
m_{a} \longrightarrow X_{a} \quad X_{a} \cdot \% \text{ zawartość fazy A}
$$
\n
$$
m_{w} \longrightarrow X_{w} \quad X_{w} \cdot \% \text{ zawartość wzorca}
$$
\n
$$
J_{hkl}^{a} = \frac{K_{a} \cdot X_{a}}{\mu^{*} \cdot \rho_{a}} \quad \text{dla fazy A}
$$
\n
$$
J_{hkw}^{w} = \frac{K_{w} \cdot X_{w}}{\mu^{*} \cdot \rho_{w}} \quad \text{dla wzorca}
$$

**Wzorzec: MgO, Si, α-Al2O<sup>3</sup> itp**...

$$
K_a^{\cdot}, \rho_a^{\cdot} \text{ - state dla fazy A,}
$$

**K<sup>w</sup> `, <sup>w</sup> - stałe dla wzorca,**

**\* - masowy współczynnik absorpcji mieszaniny, \* <sup>=</sup>/ - gęstość mieszaniny**

$$
J_{hkl}^{a} = \frac{K_a \cdot X_a}{\mu^*}
$$

$$
J_{hkl}^{w} = \frac{K_w \cdot X_w}{\mu^*}
$$

**Wyznaczanie zawartości fazy A - X<sup>A</sup>**

**Wybieramy refleks analityczny:**

- **≽ dla oznaczanej fazy J<sub>hkl</sub><sup>a</sup> (z reguły najsilniejszy refleks)**
- **dla wzorca Jhkl w**

$$
X_a = \frac{J_{hkl}^a X_w}{J_{hkl}^w K}
$$

**zawartość fazy A**  [% ] lub ułamek wagowy

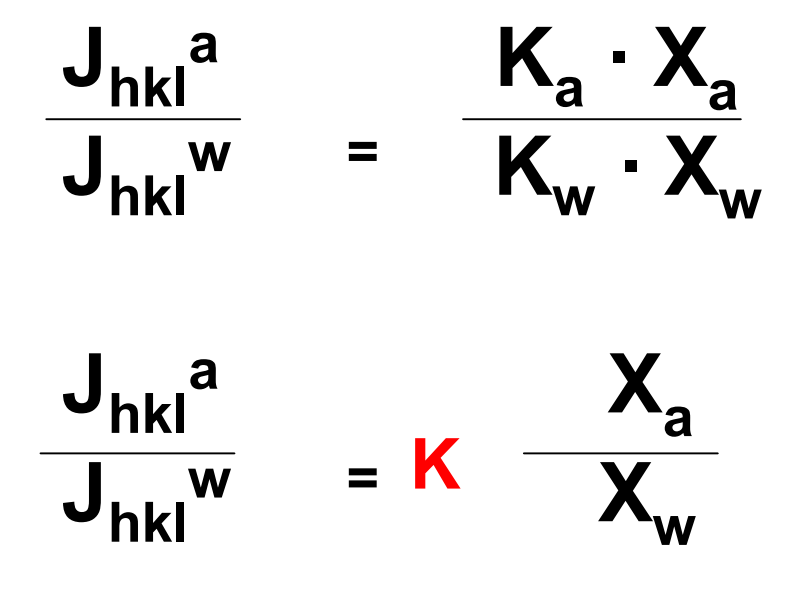

### **Krzywa kalibracyjna (np. dla CaCO<sup>3</sup> )**

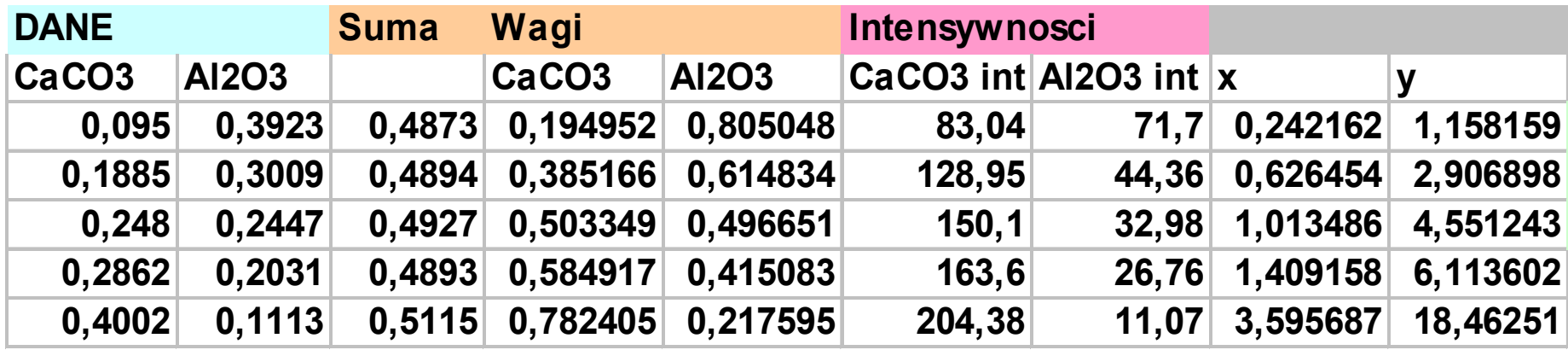

 $J_a/J_w = f(x_a/x_w)$ 

**funkcja liniowa y = ax+b a= K** (stała K) b  $\cong$  0

**dla CaCO<sup>3</sup> : y = 5.2115 x – 0.534 K = 5.2115**

**Natężenie refleksu odpowiada polu powierzchni refleksu (pole pod krzywą) – intensywność integralna**

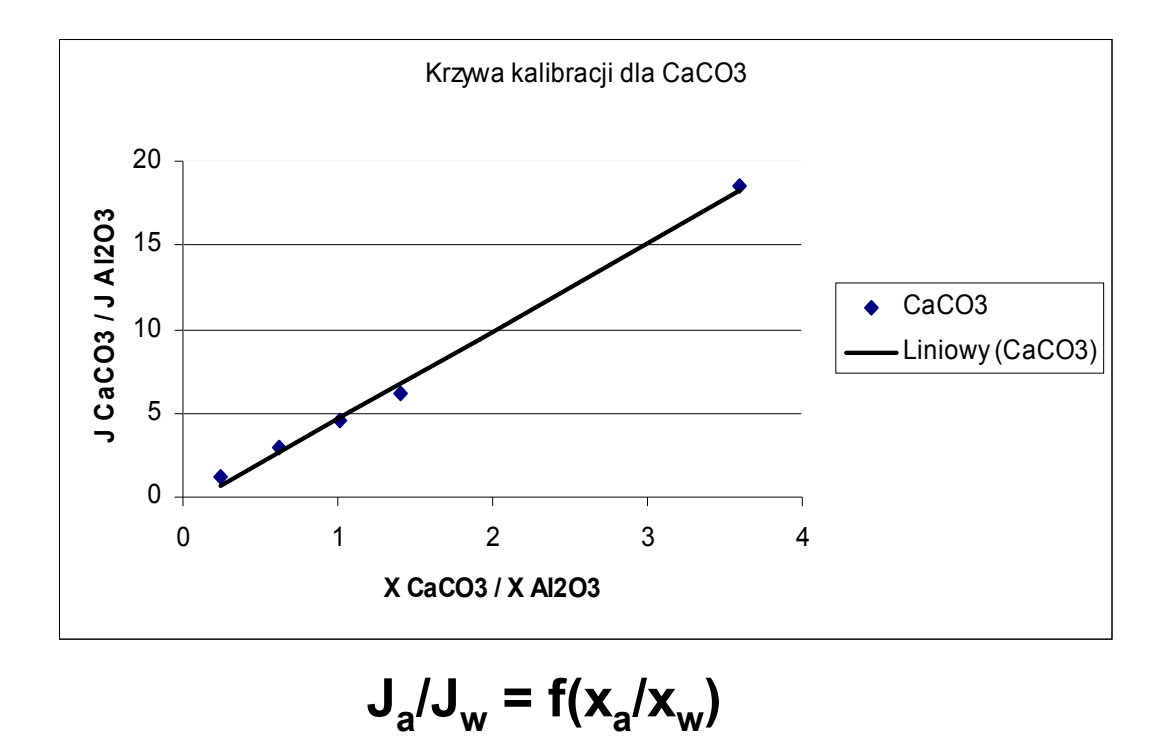

### **Dokładność i źródła błędów w analizie ilościowej**

**Różnice w strukturze fazy oznaczanej i wzorcowej**

- •**różne [Fhkl] 2**
- •**różna objętość komórek elementarnych**
- •**różnice w gęstościach**
- •**tworzenie roztworów stałych**

**Przygotowanie próbek**

- •**brak lub słaba homogenizacja próbek**
- **steksturowanie próbek**
- •**niedostateczne rozdrobnienie**
- •**niedokładne naważki próbki i wzorca**

#### **Warunki pomiarowe**

•**brak stabilnej pracy źródła promieni X (lampy)**

•**brak stabilnej pracy detektora**

•**brak wyjustowania goniometru**

•**brak wyjustowania monochromatora**

### **Obliczenia strukturalne – wyznaczanie parametrów komórki elementarnej**

**Równania kwadratowe:**

**1/ dhkl <sup>2</sup> = h<sup>2</sup> /a<sup>2</sup> + k<sup>2</sup> /b<sup>2</sup> + l<sup>2</sup> /c<sup>2</sup> w układach prostokątnych: regularnym, tetragonalnym i ortorombowym**

1/  $d_{hkl}^2 = 4/3 [(h^2 + k^2 + hk)/a^2 + l^2/c^2]$ 

**] w układzie heksagonalnym**

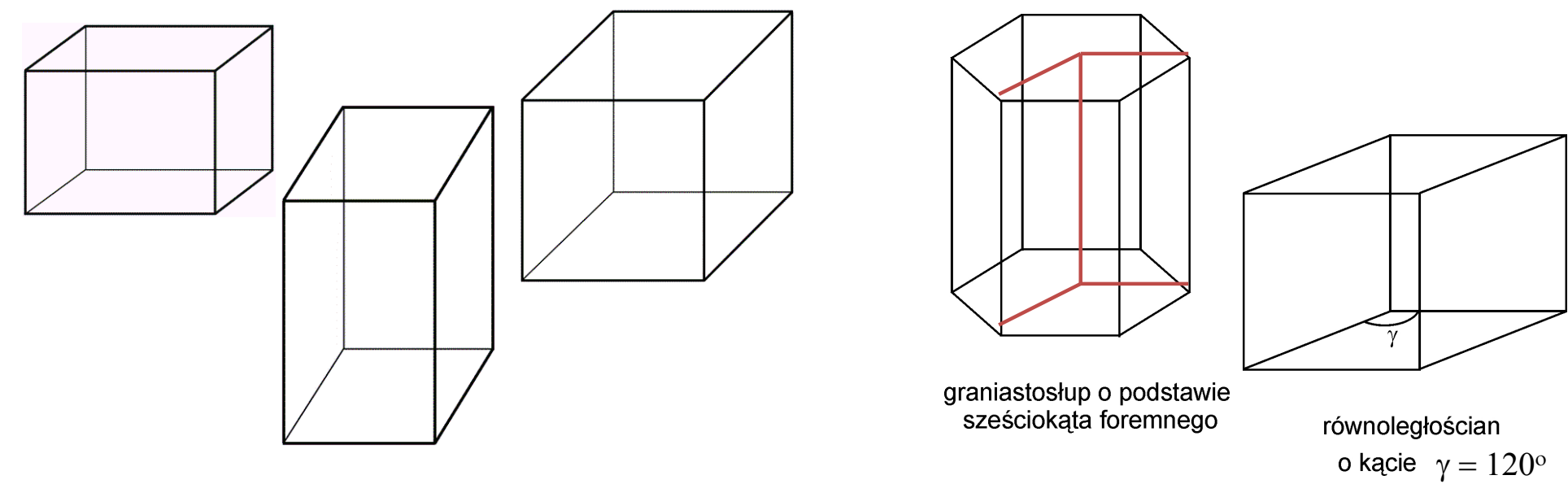

**komórki elementarne prostokątne komórki elementarne w układzie** 

 $n\lambda = 2$  d<sub>hk</sub> sin $\theta$ 

**heksagonalnym**

### **Prawo Vegarda**

**Parametry komórek elementarnych roztworów stałych soli jonowych zmieniają się liniowo ze wzrostem zawartości składnika podstawiającego się wg wzoru:**

**a<sup>r</sup> = a<sup>1</sup> + (a<sup>2</sup> – a<sup>1</sup> ) · C<sup>2</sup> /100**

**a<sup>r</sup> – stała sieciowa roztworu stałego a1 - stała sieciowa rozpuszczalnika a2 - stała sieciowa substancji rozpuszczonej C<sup>2</sup> – zawartość substancji rozpuszczonej [ % mol.]**

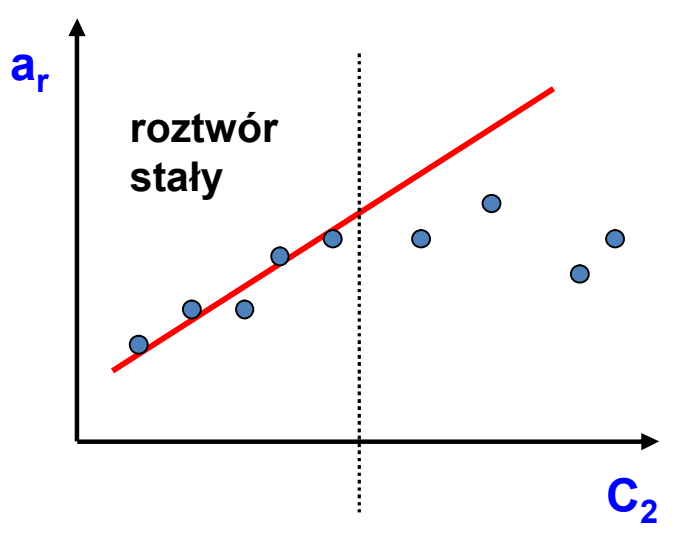

**Wykres: a<sup>r</sup> = f(C<sup>2</sup> /100)**

**Liniowy charakter wykresu odpowiada zakresowi występowania roztworu stałego**

### **Roztwory stałe**

#### **roztwór substytucyjny (podstawieniowy)**

- **podobny promień jonowy +/-15% różnicy (war. norm.)**
- **ten sam typ wzoru chemicznego**
- **ten sam ładunek**
- **ten sam typ sieci**
- **podobna elektroujemność**

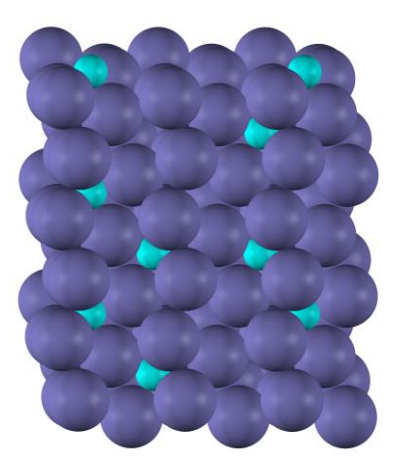

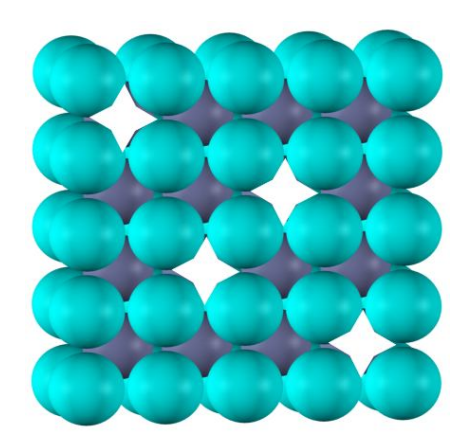

**roztwór interstycjalny (międzywęzłowy)**

- •**możliwość zmieszczenia się jonu w przestrzeni międzywęzłowej**
- •**zachowanie elektroobojętności kryształu**

**roztwór substrakcyjny (pustowęzłowy)**

### **Roztwory stałe**

- **<sup>r</sup> – gęstość rentgenograficzna <sup>p</sup> – gęstość piknometryczna A Z (rzeczywista)**  $\rho_r$  =  $\frac{1}{2}$  **1.6602**  $\cdot$  10<sup>-24</sup> **Vk**
- **A** ciężar cząsteczkowy,
- **Z** liczba formuł (cząsteczek) w komórce elementarnej,
- **Vk** objętość komórki elementarnej
- obliczenia dla struktury rozpuszczalnika

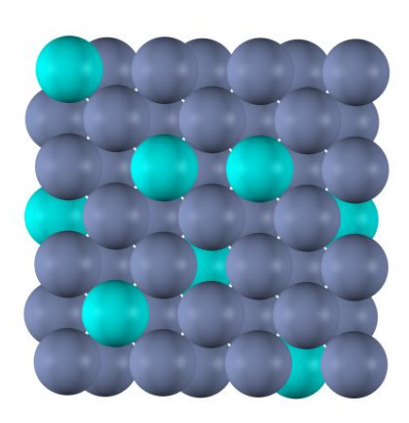

**roztwór substytucyjny (podstawieniowy)**

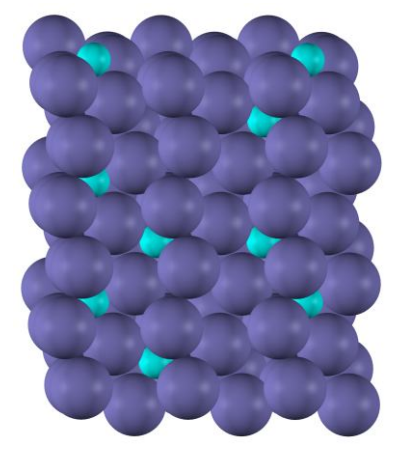

**roztwór interstycjalny (międzywęzłowy)**

 $\rho_r$  <  $\rho_p$ 

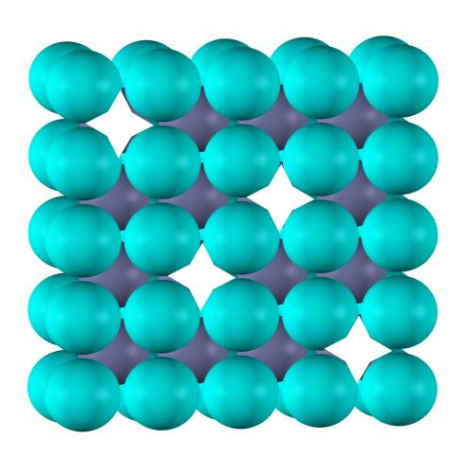

**roztwór substrakcyjny (pustowęzłowy)**

 $\rho_r$   $>$   $\rho_p$ 

 $\rho_r = \rho_p$ 

## **Pomiary cienkich warstw – dyfrakcja kąta ślizgowego GID**

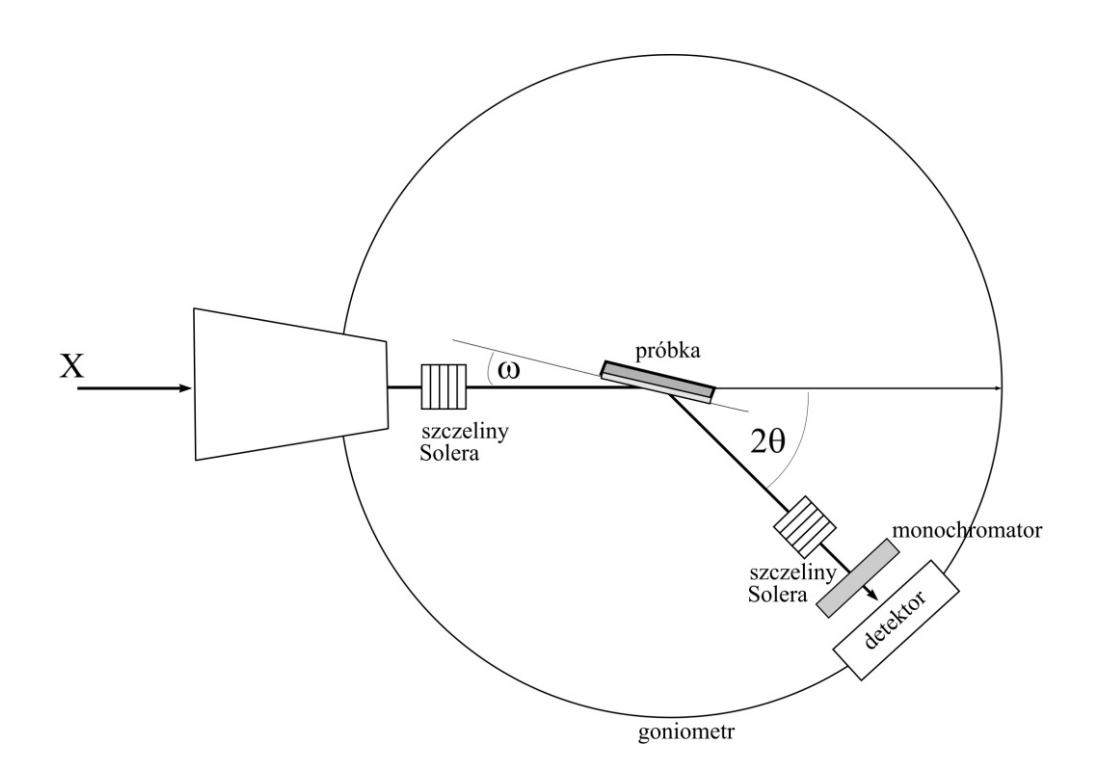

**Powłoki naniesione na różnego typu podłoża ( np. stal, kompozyt węglowy C-C, szkło itd.) wymagają odmiennych warunków pomiarowych. W celu zniwelowania wpływu podłoża na obraz dyfrakcyjny stosuje się pomiary pod stałym kątem padania ω.**

**ω – stały w trakcie pomiaru, niewielki kąt padania, mieszczący się w granicach 1-3 <sup>o</sup> .** 

# **GID**

**Grazing Incidence Diffraction**

# **Pomiary w konfiguracji GID**

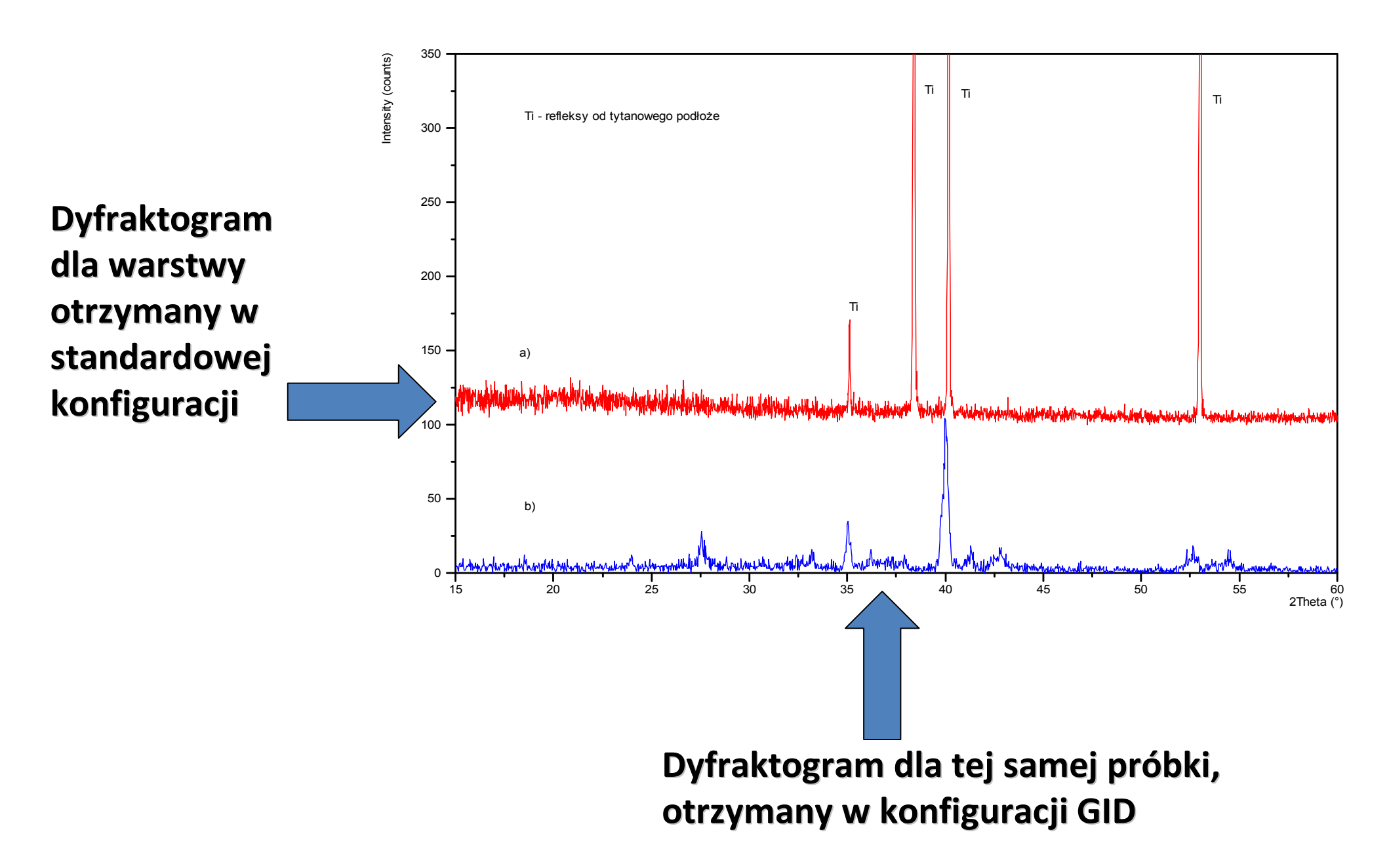

# **Wielkość krystalitów - wzór Scherrera k Dhkl =**   $\beta$  cos $\theta$

#### **gdzie:**

- $\beta$  **- szerokość połówkowa refleksu,**  $\beta = \beta_{obs} \beta_{stand}$ **, [rad]**
- **- długość fali promieniowania rentgenowskiego, = 1.5406 [Å]**
- **k - stała Scherrera, przyjmuje wartości od 0.9 - 1.0, przyjąć k = 0.9**
- **Dhkl - średnia wielkość krystalitu, wymiar prostopadły do płaszczyzny, dla której otrzymano dany refleks**

### **Parametry refleksów a możliwe do obliczenia bądź wyznaczenia wartości**

#### **POZYCJA REFLEKSU INTENSYWNOŚĆ SZEROKOŚĆ POŁÓWKOWA**

**Grupa symetrii przestrzennej**

**Parametry komórki elementarnej**

**Naprężenia wewnętrzne (jednorodne)** 

**Rozmieszczenie jonów w komórce elementarnej**

**Tekstura** 

**Ilość materiału w substancjach wielofazowych**

**Naprężenia wewnętrzne (niejednorodne)**

**Wielkość krystalitów**

### **Zastosowanie metod rentgenowskich**

- **1. Rentgenowska analiza fazowa: jakościowa i ilościowa**
- **2. Wyznaczanie typu sieci i prawdopodobnych grup przestrzennych wskaźnikowanie dyfraktogramów – reguły wygaszeń systematycznych i specjalnych.**
- **3. Obliczenia parametrów komórki elementarnej, jej objętości i gęstości rentgenowskiej.**
- **4. Wyznaczanie położenia atomów w komórce elementarnej.**
- **5. Obliczanie wielkości krystalitów.**
- **6. Określanie tekstury.**
- **7. Określanie naprężeń wewnętrznych jednorodnych i niejednorodnych.**

### **Mikroskopy ze skanującą sondą:**

**Mikroskop tunelowy STM**

**Mikroskop sił atomowych AFM**

### **Zastosowanie STM**

1. **Obrazowanie struktury atomowej i profilu powierzchni skanowanej próbki przewodzącej lub pokrytej warstwą przewodzącą**

**2. Obróbka materiału na poziomie atomowym**

### **Zastosowanie AFM**

**1. Sporządzanie mikroskopowych map ukształtowania powierzchni – topografia powierzchni– brak ograniczenia rodzaju próbek.**

**2.Badanie właściwości powierzchni próbek:**

- **sił tarcia**
- **adhezji**
- **przestrzennego rozkładu magnetyzacji**
- **przestrzennego rozkładu ładunku elektrycznego**
- **3. Modyfikacja lokalnych właściwości próbki**
- **nanolitografia**

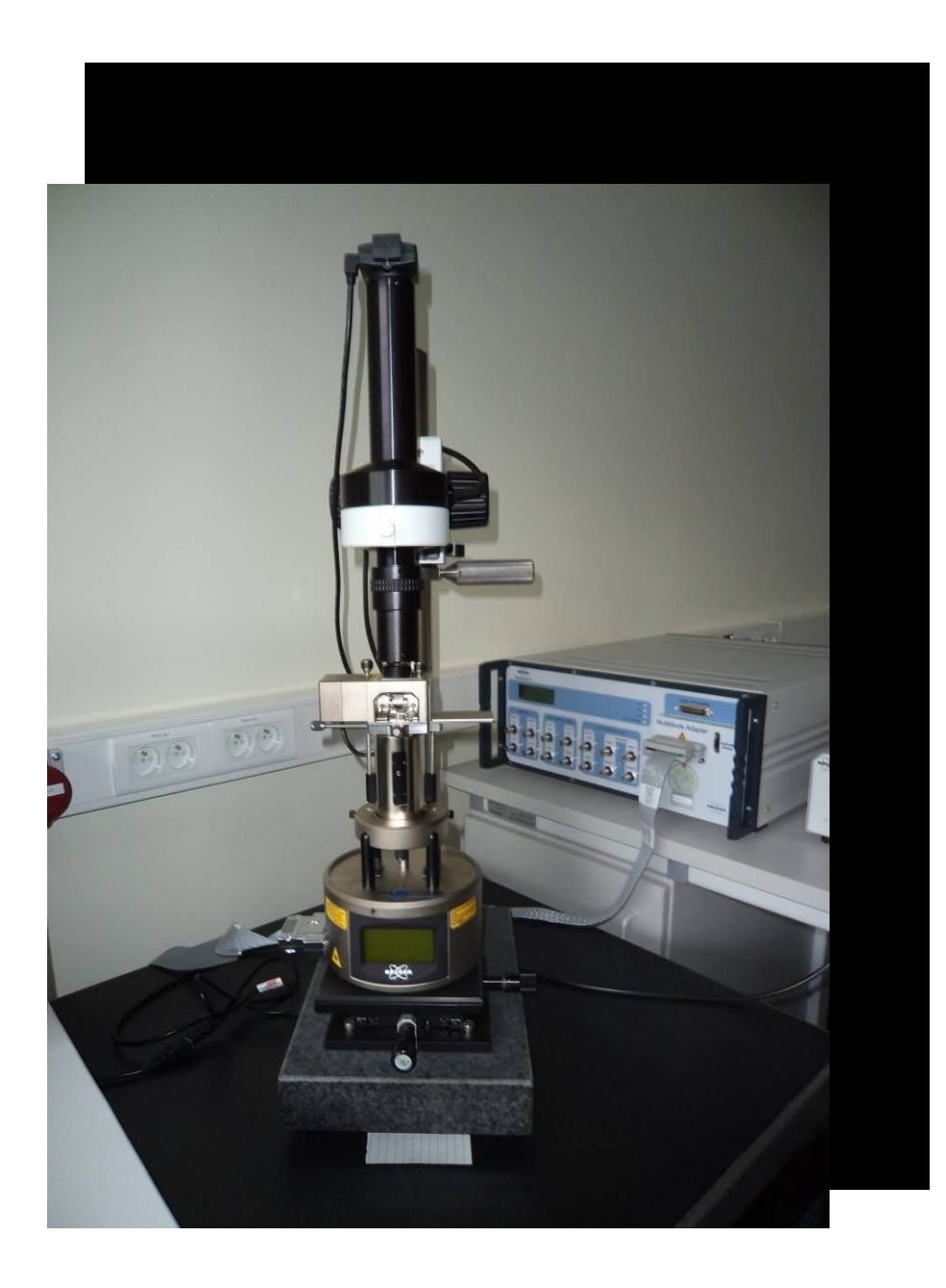

**Budowa mikroskopu AFM model: Multimode 8.0 firmy Bruker**

**Mikroskop Sił Atomowych AFM wykorzystuje zjawisko odwracalnego odkształcenia sondy w wyniku jej oddziaływania z badaną powierzchnią (zmianami w jej topografii). Odkształcenie to jest wykrywane przez (najczęściej) optyczny układ detekcji.**

### **Mikroskop AFM - zasada działania**

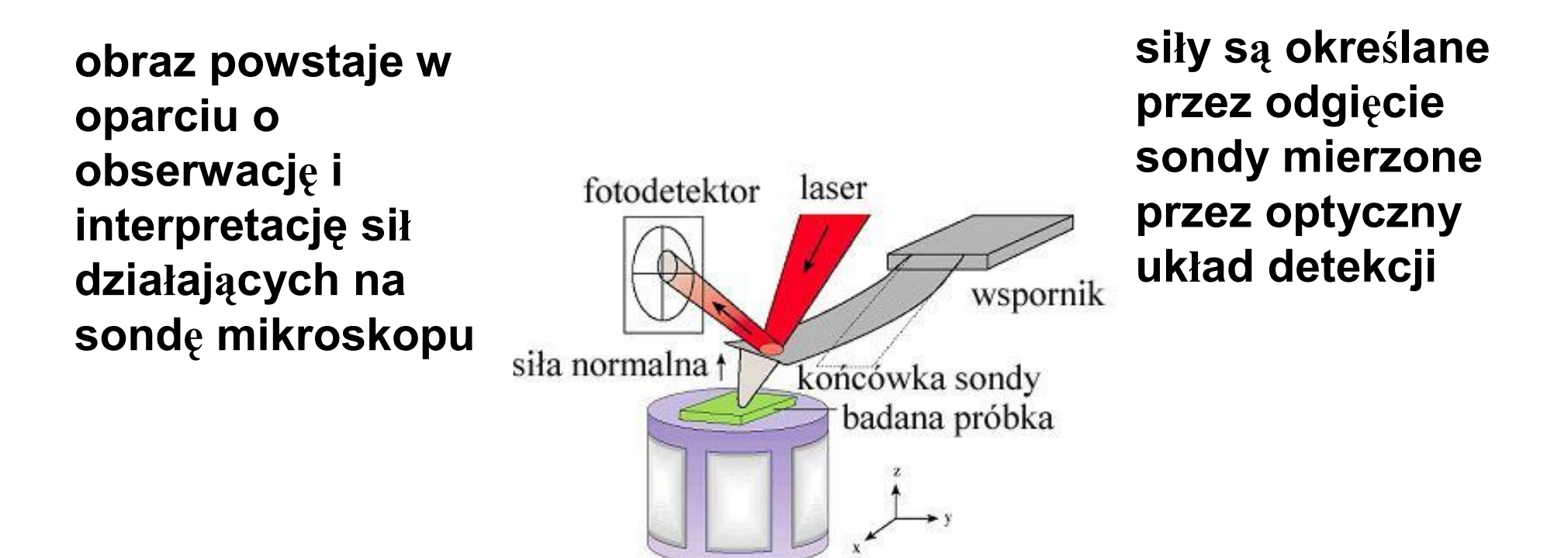

**skaner - piezoelektryczna tuba z możliwością ruchu w kierunkach XYZ, służąca do regulacji odległości między powierzchnią próbki a końcówką sondy ( tzw. tipem), co pozwala na regulowanie siły działającej na sondę, powodującej jej ugięcie oraz, zależnie od modelu mikroskopu, przesuwająca próbkę pod niezmieniającą położenia sondą**

# **Sondy**

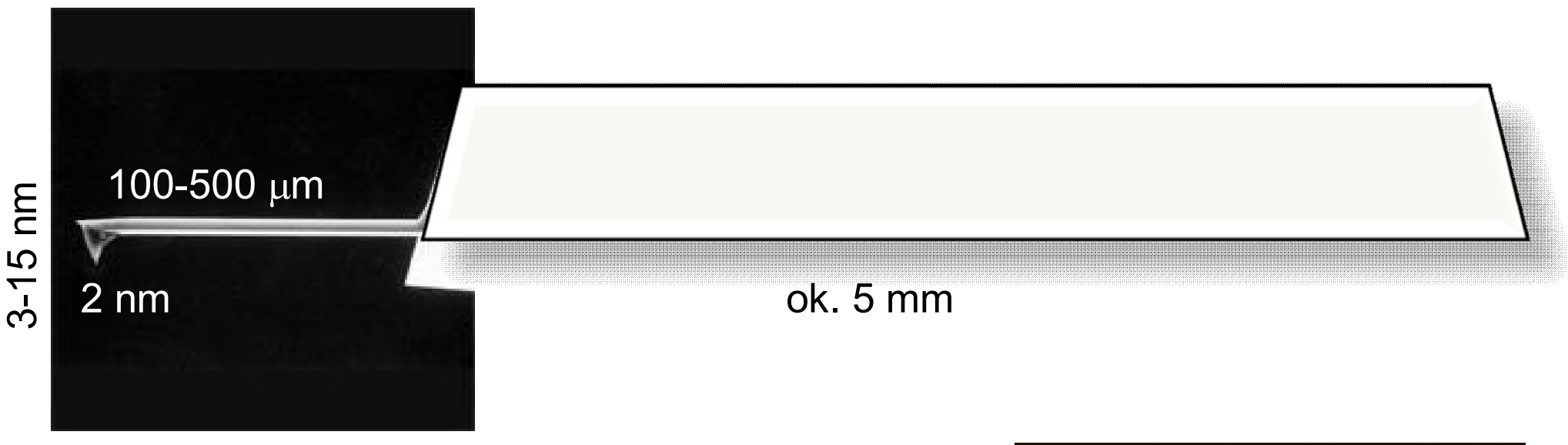

**Sonda - tip, dźwignia, ostrze wymiary:** 

- **długość od 100 do 500 μm,**
- **szerokość tipa (wierzchołek) średnio 2-3 nm (może być 1 nm lub nawet 20 nm)**
- **stałe sprężystości 0.01 - 1 N/m**
- **częstości rezonansowe w zakresie 2 - 120 kHz**

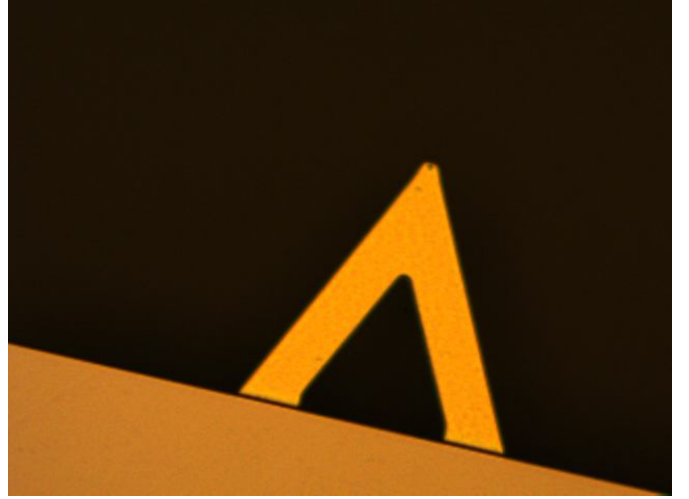

### **Różne rodzaje sond**

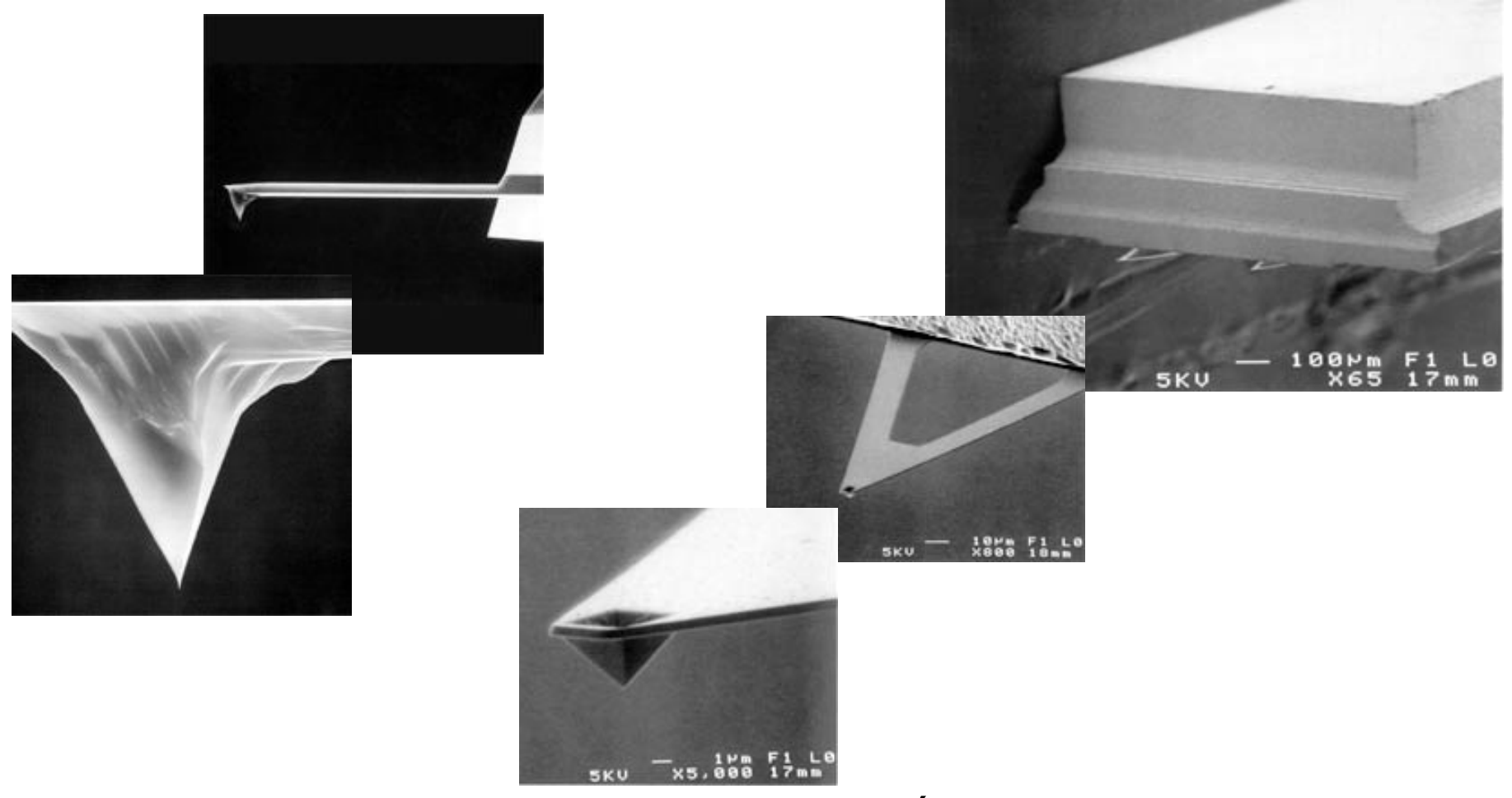

Źródło: Katalog firmy Bruker 2012

### **Mikroskop AFM - pomiary**

**Rodzaj dominującej w układzie powierzchnia-sonda (tip) siły oraz własności sondy pozwalają badać różne właściwości próbki:**

**sonda "wrażliwa" na pole magnetyczne –badania lokalnych zmian tego pola;**

**różnica potencjałów pomiędzy próbką a sondą–badania lokalnych zmian pola elektrycznego;**

**pomiar sił przyciągających lub odpychających sondę, powstających przy zbliżaniu sondy do powierzchni próbki badania topografii powierzchni lub jej właściwości mechanicznych**

- **- oddziaływania van der Waals'a (przyciągające lub odpychające)**
- **- odpychające oddziaływania krótkiego zasięgu – spełniające prawo Hook'a (deformacja sondy)**
- **- oddziaływania spowodowane obecnością warstwy wody**

# **Tryby pracy mikroskopu AFM**

- **Tryby (mody) pracy:**
- **√Kontaktowy;**
- **Bezkontaktowy**
- **Z przerywanym kontaktem: Tapping**
	- **Peak Force Tapping (Scan Assist)**

# **Tryb kontaktowy**

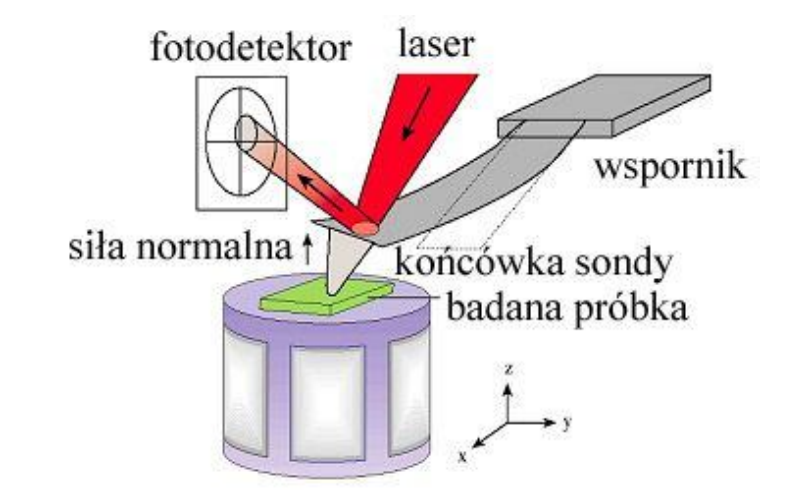

- **Jeden z pierwszych, wykorzystywanych trybów pracy mikroskopu AFM**
- **Utrzymywana jest stała siła nacisku ostrza na powierzchnię próbki**
- **Każde zbliżanie lub oddalanie elementów powierzchni zmienia siłę oddziaływania, co powoduje odpowiedni ruch skanera, skorygowany ze zmianami siły nacisku ostrza na powierzchnię próbki**
- **Tryb stosowany przede wszystkim do materiałów o dużej twardości**

# **Tryb z przerywanym kontaktem: -Tapping -Peak Force Tapping**

- laser fotodetektor wspornik siła normalna t końcówka sondy badana próbka
- **Dźwignia sondy drga ze stałą zadaną amplitudą**
- **Gdy ostrze sondy natrafia na nierówność, dochodzi do zmiany amplitudy drgań (np. "górka" na powierzchni próbki powoduje wytłumienie drgań czyli zmniejszenie ich amplitudy)**
- **Układ sprzężenia zwrotnego steruje ruchem skanera, przybliżającego lub oddalającego próbkę od ostrza w celu przywrócenie zadanej amplitudy drgań dźwigni – rejestrowany ruch skanera odpowiada zmianom topografii powierzchni próbki w kierunku osi Z**

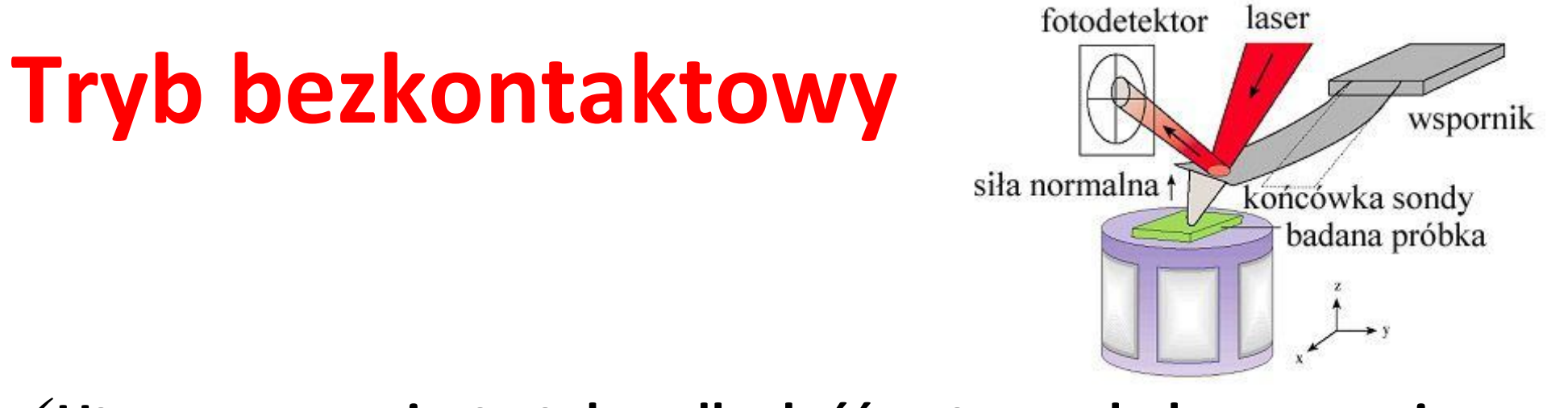

**Utrzymywana jest stała odległość ostrza od skanowanej**  powierzchni, co można traktować jako "zerowy" nacisk **sondy na powierzchnię próbki**

**Ruch skanera kompensuje zmiany zadanej odległości ostrza od powierzchni, rejestrując w ten sposób zmiany w jej topografii**

**Główny wpływ na efekt pomiarowy mają oddziaływania van der Waalsa**

### **Warstwa TiO<sup>2</sup> –Al2O<sup>3</sup> na stali nanoszona metodą zol-żel na stal – obrazowanie 2d i 3d**

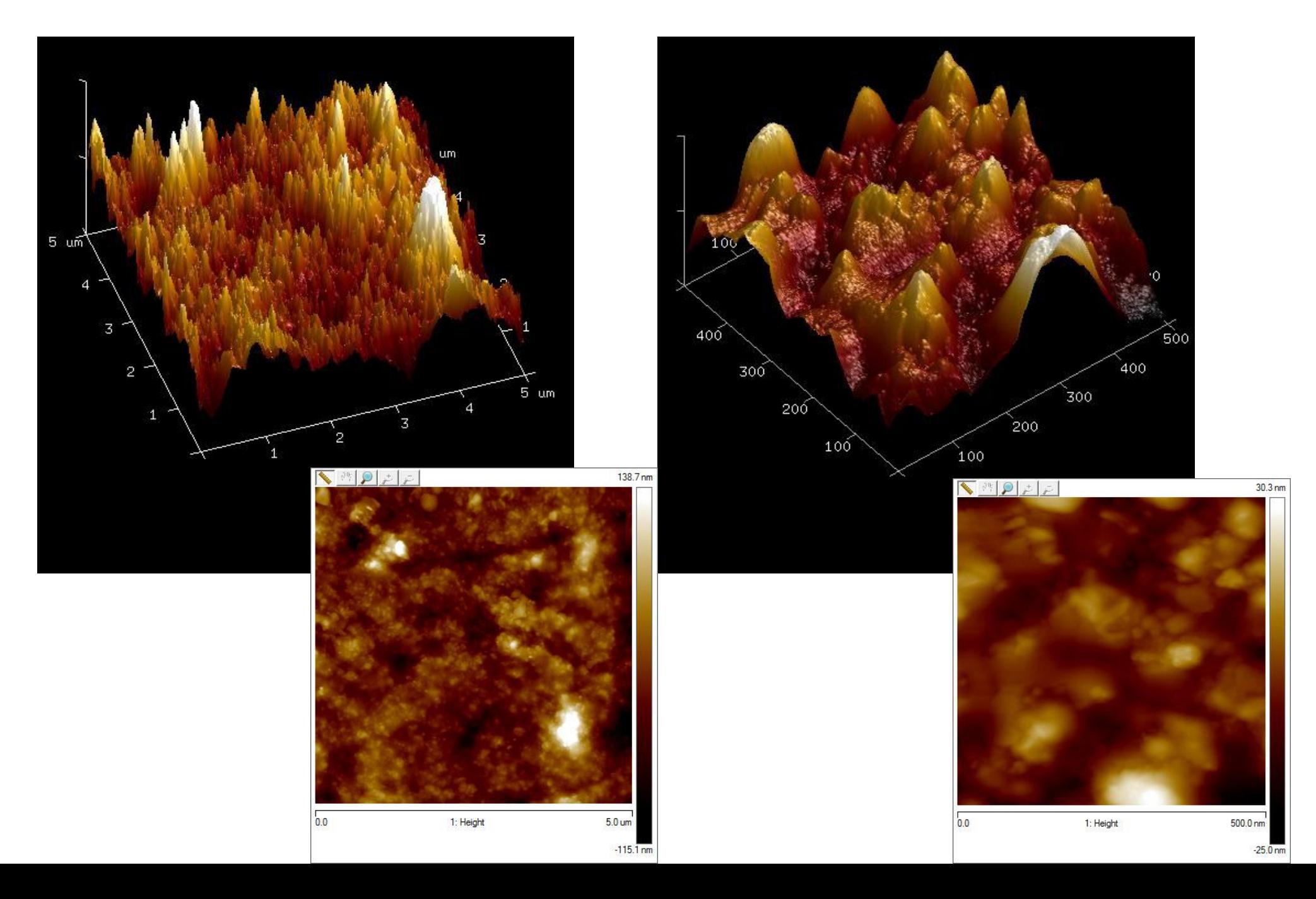

### **Powłok TiO<sup>2</sup> -SiO<sup>2</sup> na stali inkubowane w SBF (sztucznym osoczu)**

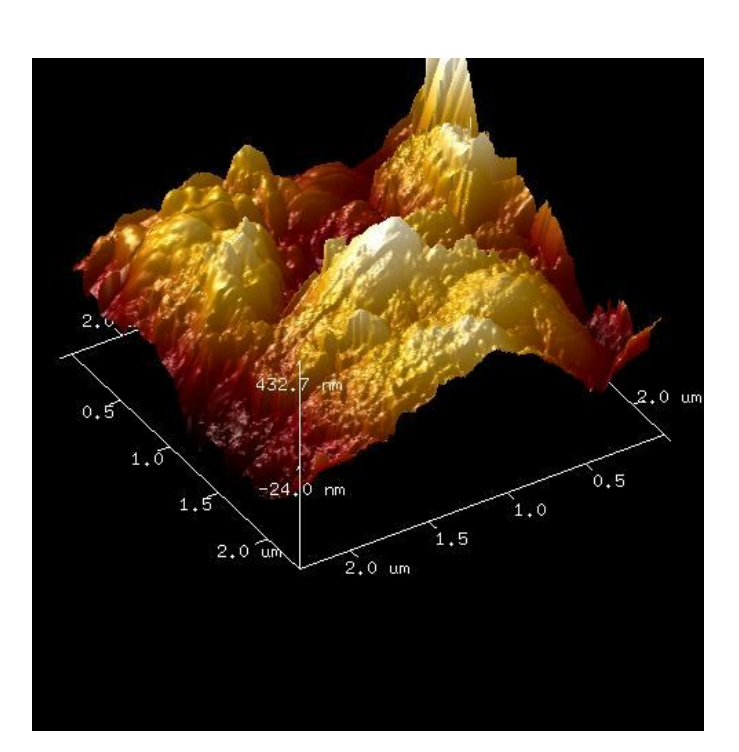

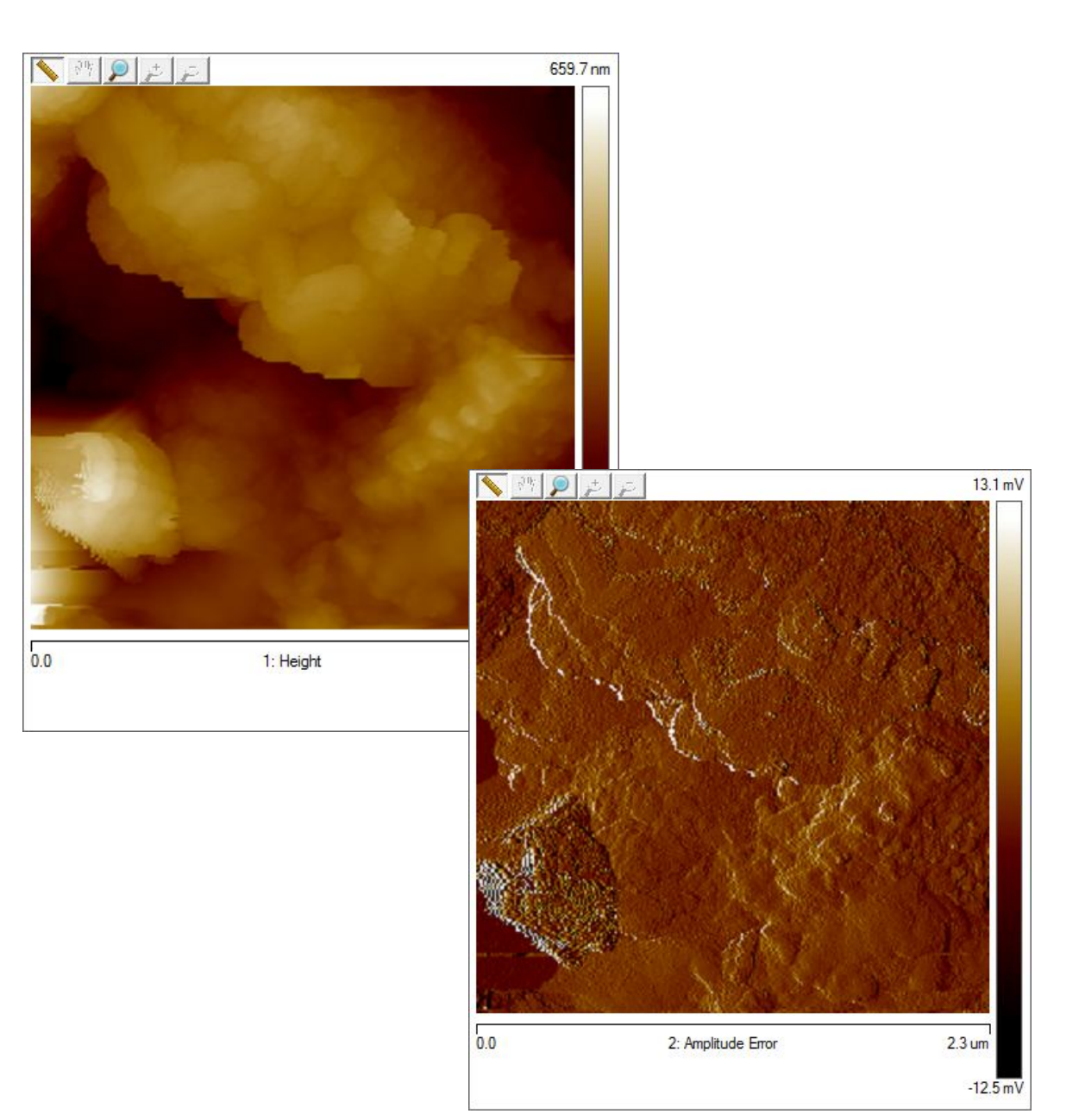

# **Włókna węglowe**

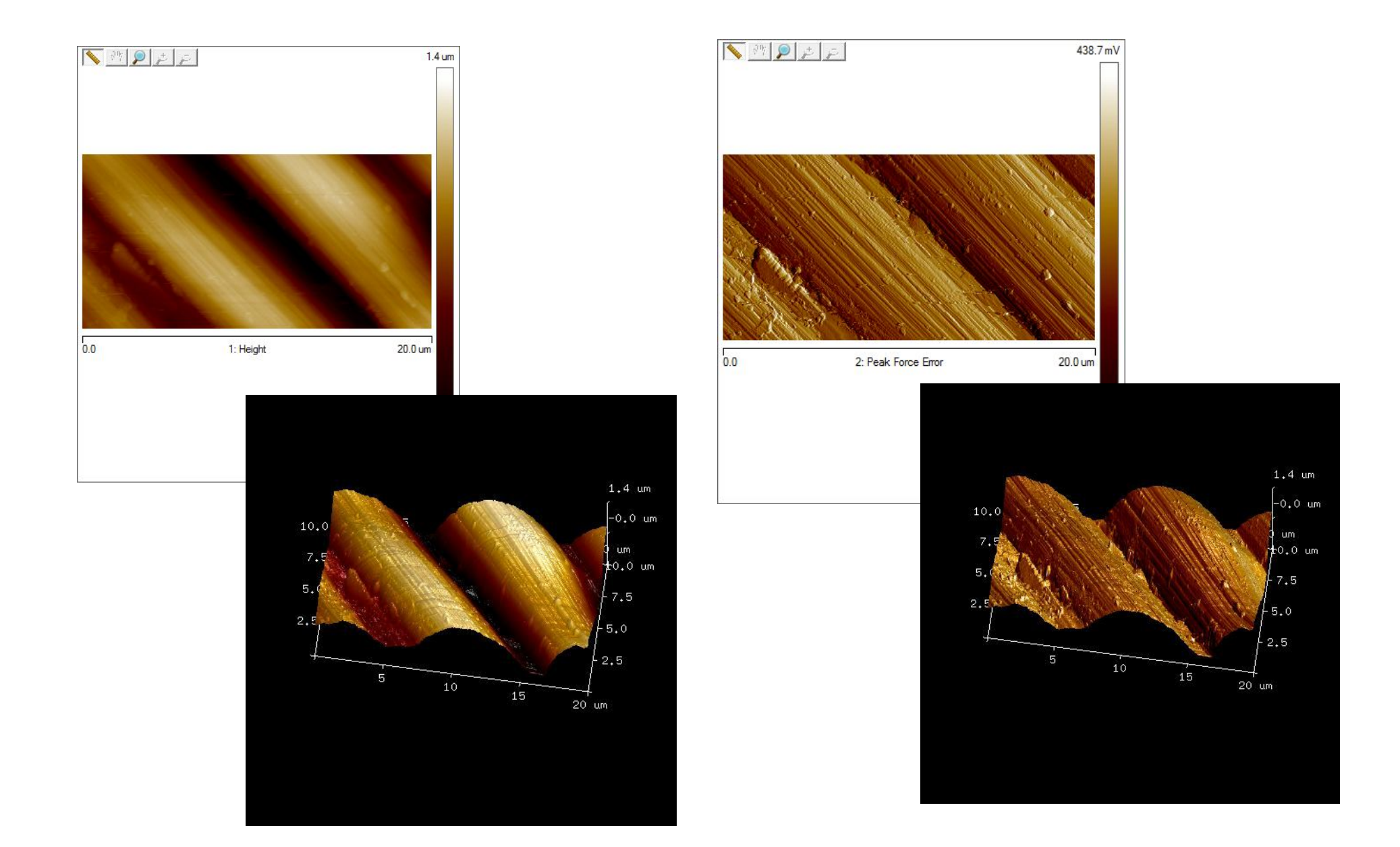

### **Powłoki zawierające SiO<sup>2</sup> nanoszone w wiązce epitaksjalnej na podłoża Si**

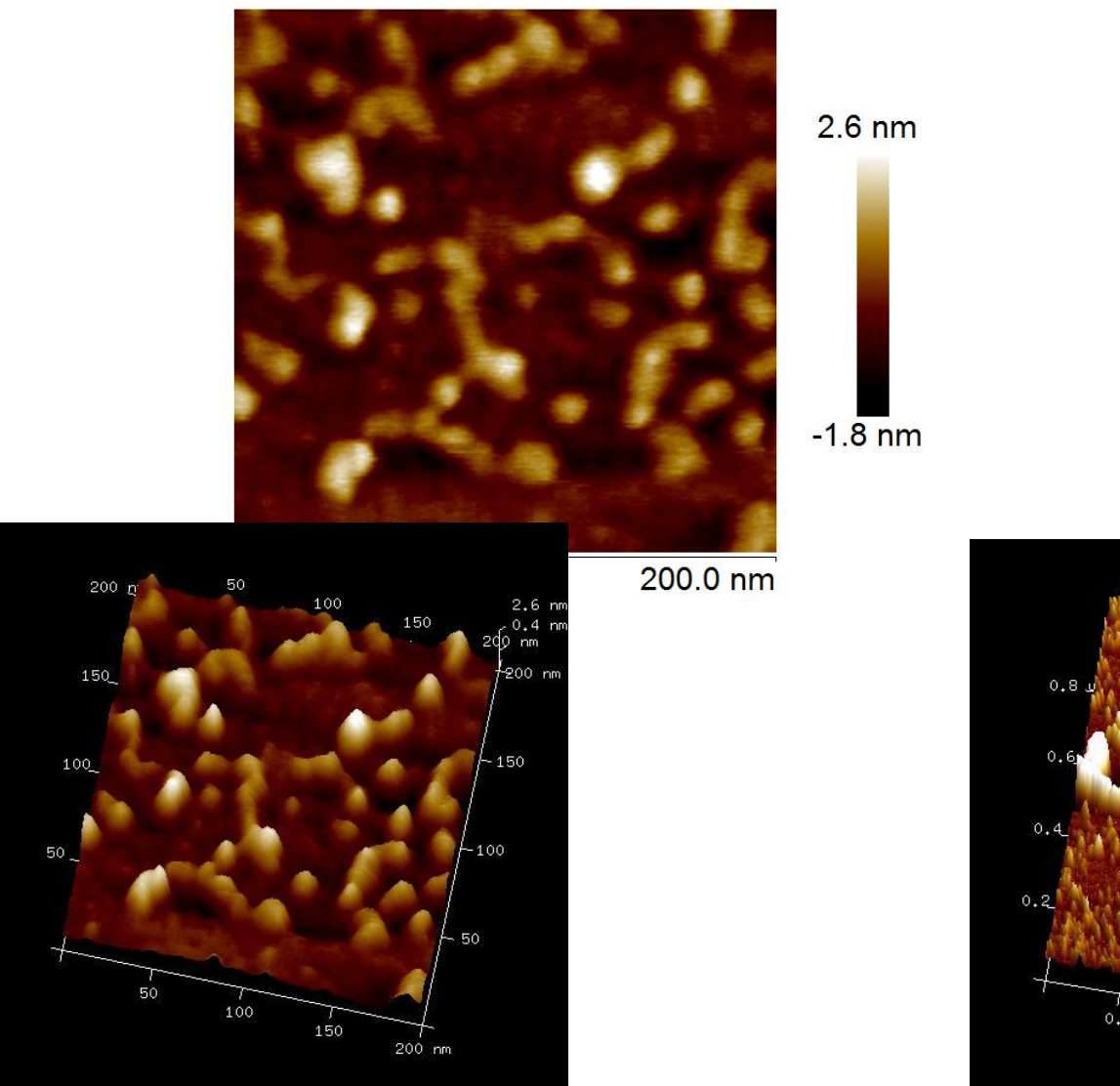

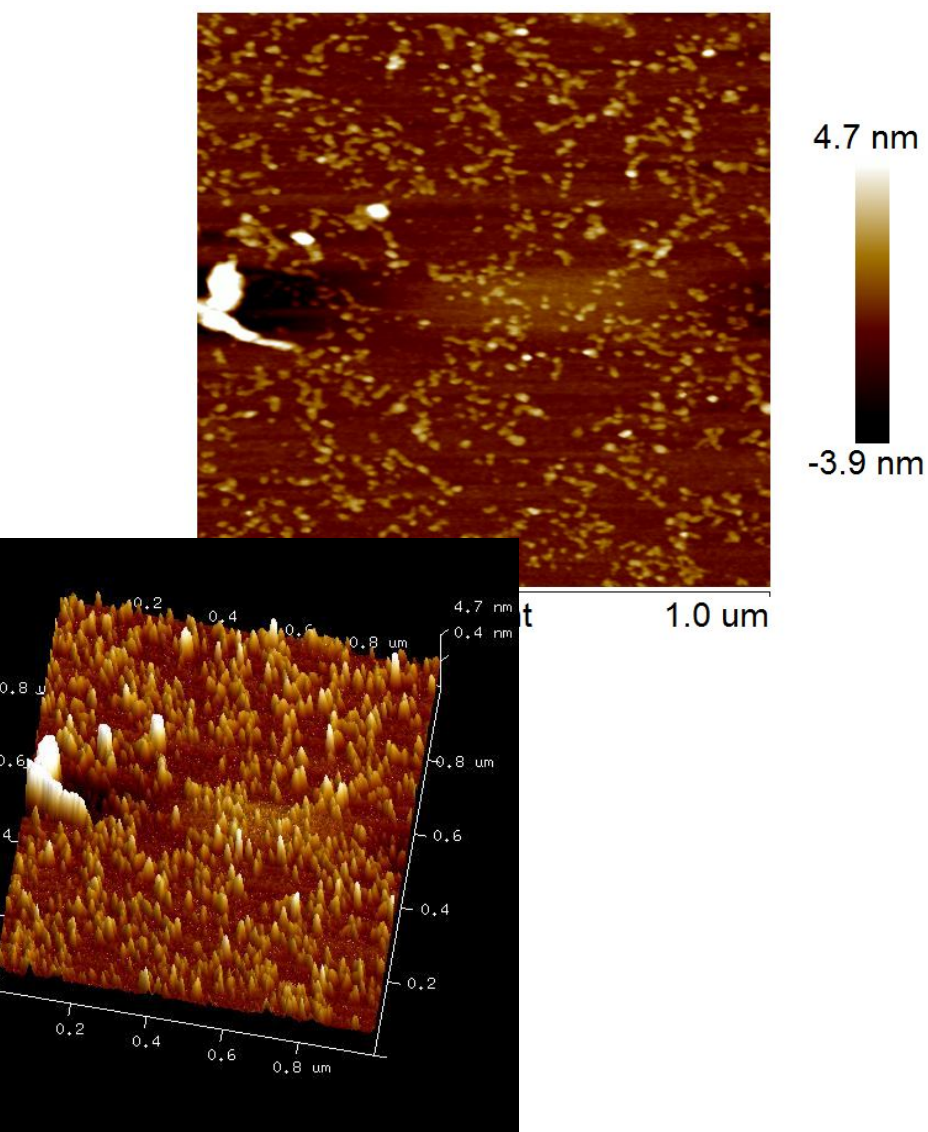

### **Powłoki TiO<sup>2</sup> -SiO<sup>2</sup> zawierające Ag**

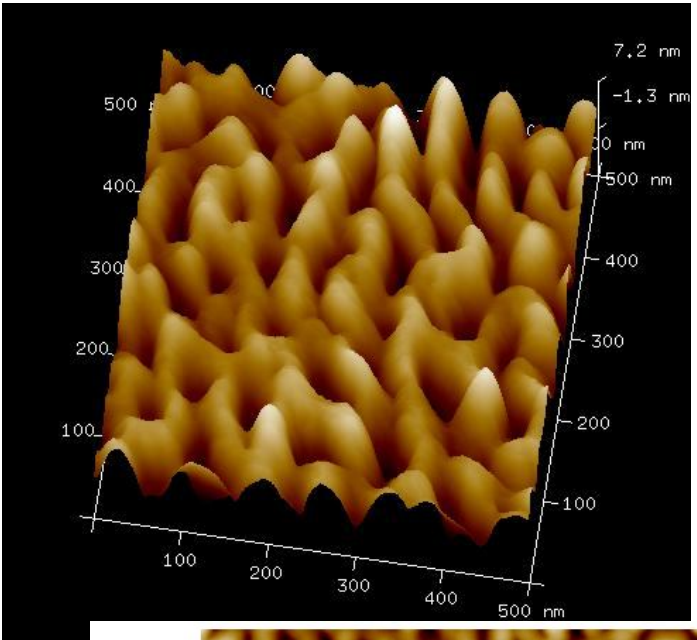

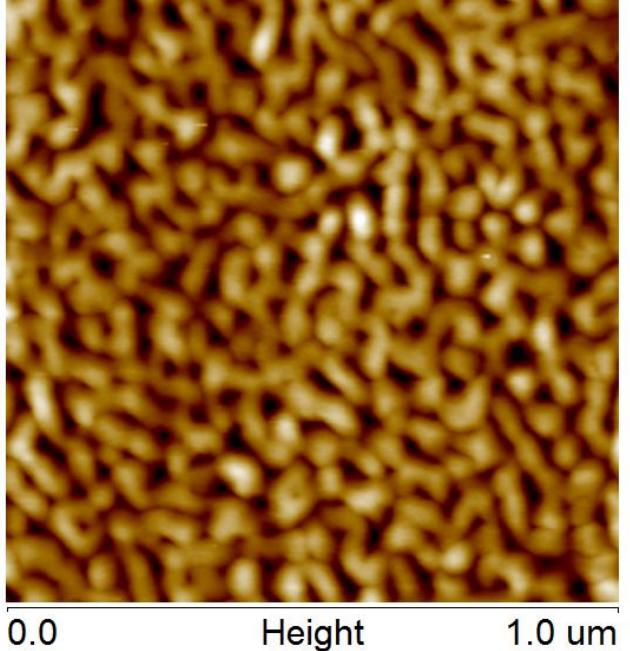

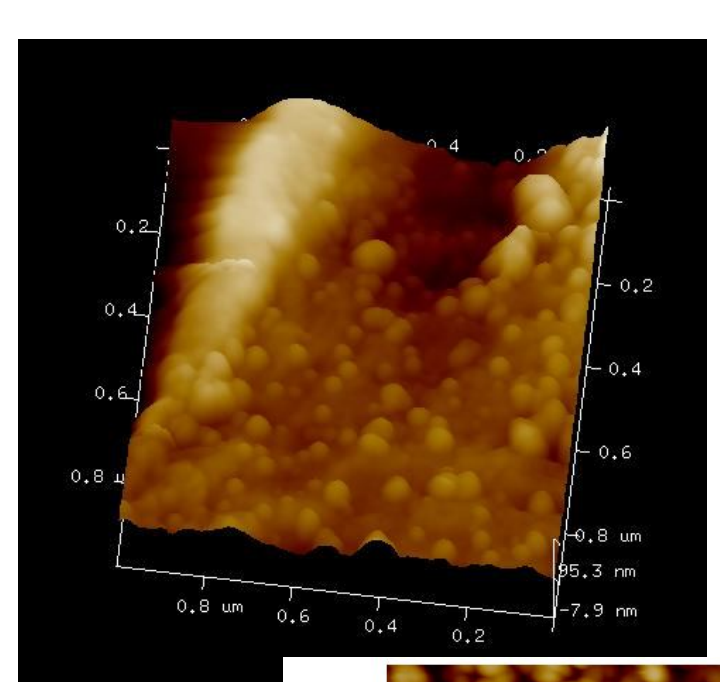

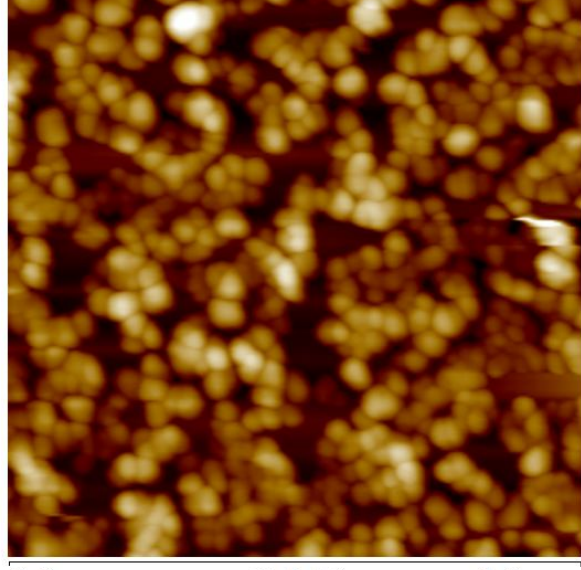

 $0.0$ 

Height

 $1.0 \text{ um}$ 

#### **Stal nierdzewna pokryta powłoką SiO2 (10% wag.)**

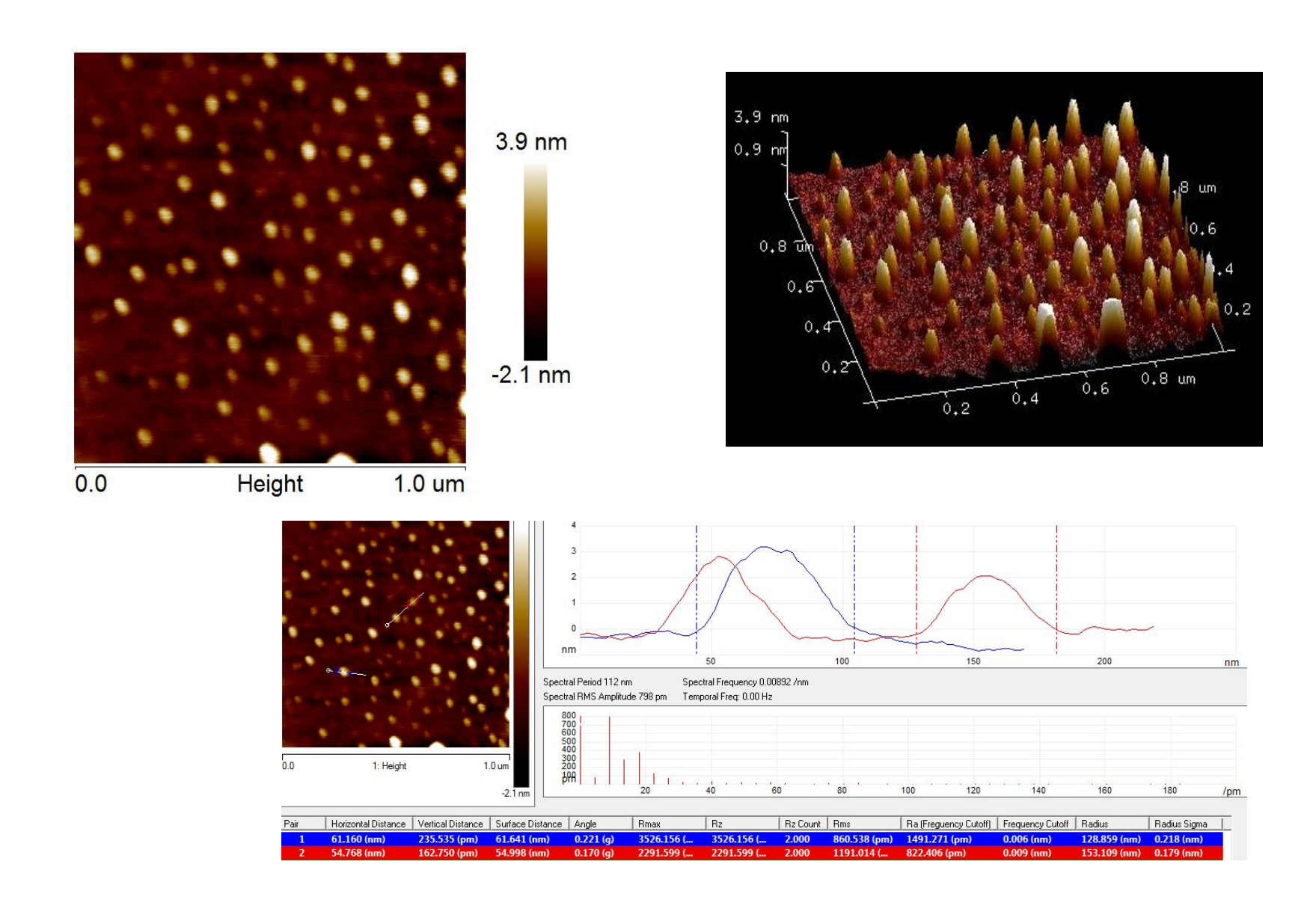

### **Stal nierdzewna pokryta powłoką SiO2 (14% wag.)**

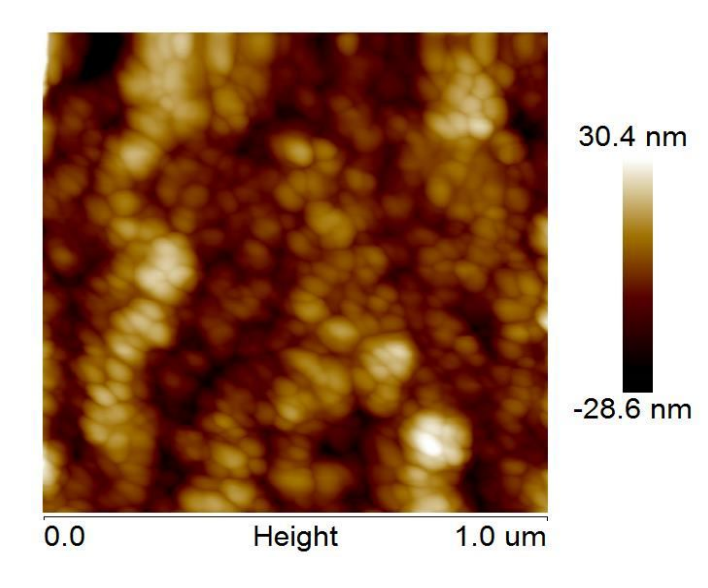

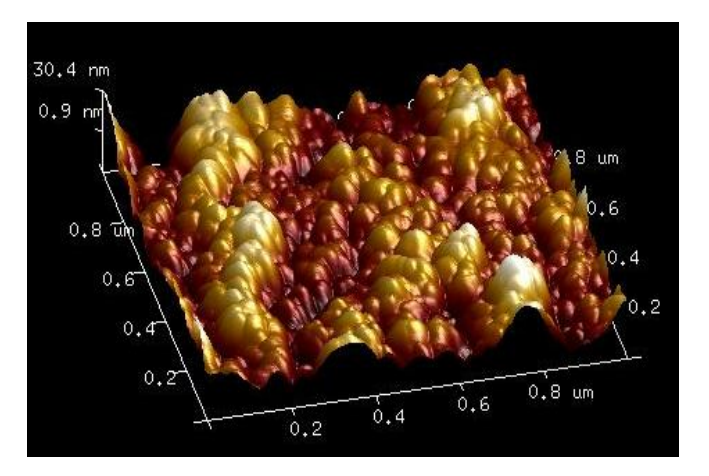

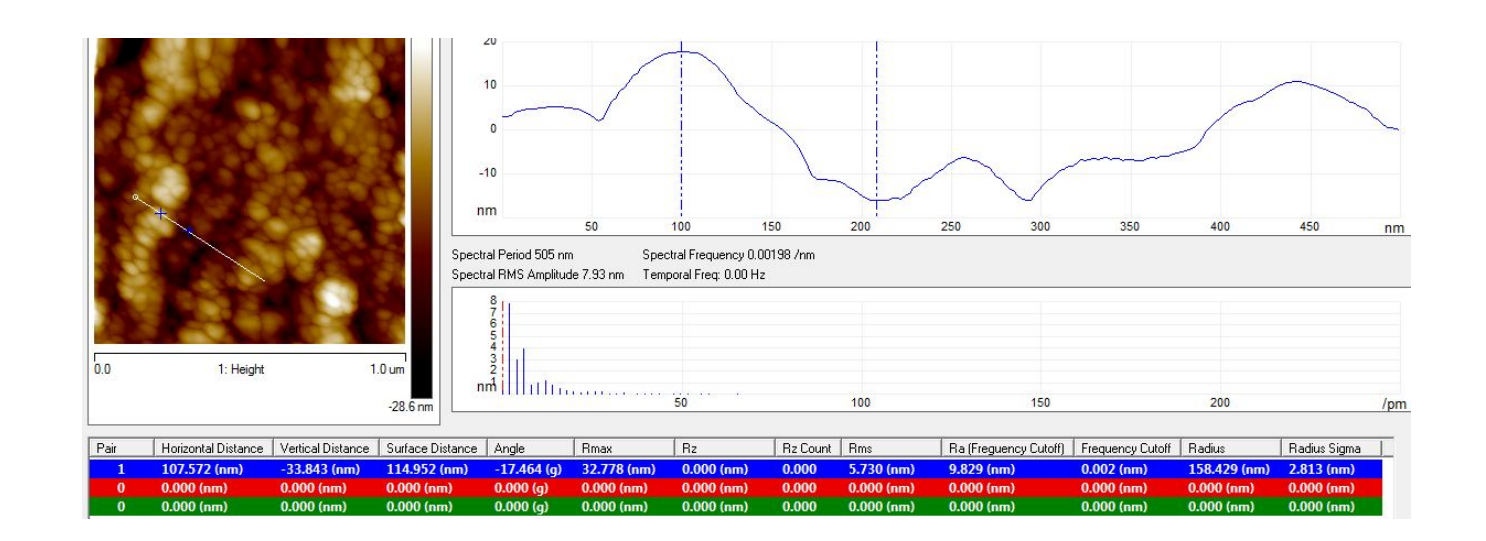